#### SARDAR PATEL UNIVERSITY VALLABH VIDYANAGAR

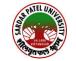

### SYLLABUS EFFECTIVE FROM: 2018-19 (Under Choice Based Credit Scheme)

(પીજી બોર્ડ તા. 03/0૫/૨૦૧૭)

### M. Sc. (Geoinformatics) – 3<sup>rd</sup> Semester Syllabus

| Paper No.  | Paper Title                                    |
|------------|------------------------------------------------|
| PS03CGIN21 | Spatial Data Infrastructure & Web GIS Services |
| PS03CGIN22 | QGIS Tools and Applications Development        |
| PS03CGIN23 | Visual Programming                             |
| PS03CGIN24 | Android & iPhone Applications Development      |
| PS03CGIN25 | Practical based on PS03CGIN22 and PS03CGIN24   |

#### **Elective:**

PS03EGIN21 Geoinformatics Application in Governance PS03EGIN22 Geoinformatics Application in Utility Management

# Paper No.:PS03CGIN21Paper Title:SPATIAL DATA INFRASTRUCTURE & WEB GIS SERVICES

#### Unit 1 SDI Concepts

SDI Concepts, Nature and SDI Hierarchy, Global, National, Regional and Local SDI, SDI Contents, Building a SDI and use in Planning and Decision Making.

#### Unit 2 SDI Initiatives and Applications:

Global, National, Regional & Local SDI Initiatives, SDI Data Warehouse & Data Mining, Illustrative case studies of SDIs.

#### Unit 3 Web GIS Services

Concepts of Web GIS, Scalability, Quality of Service and Security Issues in Development of Web GIS Services, Thick, Medium & Thin Client based Web GIS services, Open source and Proprietary Web GIS tools

#### Unit 4 Open Geospatial Consortium

OGC concepts, Interoperable and Non-interoperable Systems, Metadata Standard, XML, Geographic Markup Language, OGC Compliant Web Map Service (WMS), Web Feature Service (WFS), Web Coverage Service (WCS).

- 1. Korte,G. B., (2001) The GIS book: 5th Edition, Onward press, Australia. Cartwright, W., M.P. Peterson, G. Gartner (Eds) Multimedia Cartography, Berlm: Springer.
- 2. Kraak, M., and A.Brown (2001) Web Cartography: Development and Prospects, London: Taylor and Francies.
- 3. Kraak, M. and F. Ormeling (2003) Cartography: Visualization of Geospatial Data, Delhi: Pearson Education.
- 4. Ron Lake, David S. Burggraf, Milan Trninic, Laurie Rae, 2004, Geography mark-up language (GML) John Wiley & Sons Ltd.
- 5. Developing Spatial Data Infrastructures: From Concept to Reality By Ian P. Williamson, Abbas Rajabifard, Mary-Ellen F. Feeney

Paper No.:PS03CGIN22Paper Title:QGIS TOOLS AND APPLICATIONS DEVELOPMENT

#### Unit 1 Quantum GIS

QGIS Installation, QGIS GUI, General tools, QGIS Configuration, Working with Projection –Custom coordinate Reference System, Datum Transformation, QGIS Browser

#### Unit 2 Creation & Edition

Vector data- Editing, Query Builder, Field Calculator, Raster data –Properties, Raster Calculator, QGIS as OGC Data Client & Server, GPS Plugin, GRASS GIS Integration

#### Unit 3 Plugins & Customization

QGIS Plugin, DB Manager Plugin, GDAL tools Plugins, Georeferencer Plugins, Raster Terrain Analysis Plugin, Spatial Query Plugin, SQL Plugin, Developing customized Python Plugin, IDE Setting for scripting

#### **Unit 4** Application Development

Creating NDVI, Creating Map Book, Collecting Field data, Geo locating photos on Map, Creating thematic projects for Environment, Urban, Climate Change and Disaster Management.

- 1. http://manual.linfiniti.com/LinfinitiQGISTrainingManual-en.pdf
- 2. http://docs.qgis.org/2.2/pdf/en/QGIS-2.2-UserGuide-en.pdf
- 3. QGIS by Example, Alexander Bruy, Daria Svdzinska, Kindle Edition
- 4. QGIS Python Programming Cookbook, Joel Lawhead, Packt Publishing
- 5. Mastering QGIS, Kurt Menke, GISP, Richard Smith, Luigi, Pirelli, Jon Van Hoesen
- 6. Building Mapping Applications with QGIS, Erik Westra

Paper No.:PS03CGIN23Paper Title:VISUAL PROGRAMMING

## Unit 1 Introduction to .Net Framework Architecture

CLR, CTS, CLS, BLS MSIL, Managed Code, Garbage Collection, Namespaces, Generics, Collections

#### Assemblies

Private, Shared Working with assemblies and the GAC

#### Introduction to .Net Technologies

Console Application, Windows Application, Web Applications, Smart Device Applications etc. Introduction to WPF and WCF

#### **Advanced Features of .Net**

Multithreading Remoting & Network Programming Custom Controls

#### Unit 2

#### **Fundamentals of C#**.Net

Syntax, data types, variables, predefined data types, Flow Controls, Enumerations, Arrays, Preprocessor Directives Classes, Structures

#### **Fundamentals of OOPs**

Inheritance, Polymorphism, Interfaces, Delegates

#### **Error and Exception Handling**

#### Unit 3 Windows Forms and Windows Presentation Foundation

Creating a Windows Form Application Form Class and Control Class Standard Controls Creating Menus and Toolbars MDI, XAML Shapes, Controls Layouts, Styles Data Binding Window Forms Integration

### Unit 4 Database Access for .Net

ADO .Net Overview ADO .Net in Connected Architecture ADO .Net in Disconnected Architecture Viewing .Net Data Generating Reports

#### **Reference Books:**

1. Beginning/Professional C# with .Net 3.0 - Wrox Publication

Paper No.:PS03CGIN24Paper Title:ANDROID & I PHONE APPLICATIONS DEVELOPMENT

#### Unit 1 Introduction to Android, Activities and User Interface Design

Introduction to Android, Standard development environment for Android applications Installing Android, Creating Hello World and running application on Emulator Android Architectural Overview and Android Development Framework, Introduction to Android tools, Structure of Android application, Components of Android, Introduction to activity, Activity lifecycle phases, Introducing Toast, Introduction to Views and layouts and Common UI components, Input and Selection components, Adapters, Menus and Dialogs Working with Intents, Types of Resources

#### Unit 2 Introduction to Content Provider and Sqlite Database

File systems, Persistent storage in Android, Android databases Storing and retrieving data, Content provider Classes

#### Unit 3 Introduction to iPhone

iPhone Application Development Process
Introduction Objective C
Data Types in Objective C
Enum Data Type, NSNumber, NSInteger, Operators
Statements in Objective C, If- else-if...amd an else Statement, The Switch Statement, Loop
Inheritance, Mutable String and Immutable String, NSArray, NSMutable Array, NSDictionary
NSMutable Dictionary, File I/O, Comments in Objective C

#### Unit 4 Mobile Application Development

Framework& Platform, Simulator, Creating Simple Interface, XML Interface Builder (XIB) NeXT Interface Builder (NIB), Adjusting the UI, Using the Application Delegate IBOutlets, IBActions, Implementing a Button Action, Properties iPhone Application, Managing Application Memory, View Controllers

- 1. Beginning Android Application Development By Wei-Meng Lee, Wiley Publishing, Inc, Wrox Programmer to Programmer
- 2. iPhone Application Development All-In-One For Dummies by By Neal Goldstein, Tony Bove
- 3. iPhone and iPad Apps for Absolute Beginners by Rory Lewis.

# Paper No.:PS03EGIN21Paper Title:GEOINFORMATICS APPLICATIONS IN GOVERNANCE

#### Unit 1 Introduction

Meaning of Governance, Concepts of Governance Implementing Governance Projects GIS Data Management GIS based Governance Services

#### Unit 2 The Challenges of Governance

A prerequisite of good Governance Governance in Democratic set-up Governance Infrastructure Security concerns

#### Unit 3 Public Administration

Public Administration Concepts Good Governance in G2G, G2C, G2B Services Case studies for G2G, G2C, G2B

#### Unit 4 Governance & Policy

Governance Policy Guidelines Governance Projects in State Governments Governance Projects in Central Government

- 1. M.G. Gupta and R.K. Tiwari (eds.), Reinventing the Government, IIPA, 1998
- 2. Jan Erik Lane, New Public Management, Rout ledges, 2000
- 3. IJPA Special No. on "Indian Theory and Public Administration", July-September, 2000
- 4. Articles on Indian Theory, E-Governance and Good governance for IJPA, ISDA Journal and Administrative Change.
- 5. IJPA Special No. on "Towards Good Governance", July-September, 2000

# Paper No.:PS03EGIN22Paper Title:GEOINFORMATICS APPLICATION IN UTILITY MANAGEMENT

#### Unit 1 Concepts of Utility Management

Concepts, Description of Utilities Services, Utility Spatial Database Design, Illustrative Utility Data Models.

#### Unit 2 Utility Data Acquisition

RS Data, GPS Data, LIDAR Data, Conventional Maps, SCADA Data and Data Integration

#### Unit 3 Utility Data Manipulation and Analysis

Utility Database Visualization, Browsing, Query, Analysis, Manipulation & Reports

#### Unit 4 Case Study

Electricity, Telecommunication, Water Supply Systems and Utility Project Management

#### **Reference Books:**

1. GIS Based Distributed System Planning, Analysis and Asset Management Volume 1 March 2006.

Paper No.:PS03CGIN25Paper Title:Practical Based on PS03CGIN22 and PS03CGIN24